# **Sharing, mutability, and immutability**

Rob Thompson UW CSE 160 Winter 2021

## **Copying and mutation**

```
list1 = ["e1", "e2", "e3", "e4"]
list2 = list1
list3 = list(list1) # make a copy; also "list1[:]"
print(list1, list2, list3)
list1.append("e5")
list2.append("e6")
list3.append("e7")
print(list1, list2, list3)
list1 = list3
list1.append("e8")
print(list1, list2, list3)
```
### **Variable reassignment vs. Object mutation**

- **Reassigning** a **variable** changes a *binding,* it does not change (mutate) any **object**  Reassigning is **always** done via the syntax: *myvar = expr size = 6 list2 = list1* Changes what the variables *size* and *list2* are bound to
- **Mutating (changing) an object** does not change any **variable** binding

Two syntaxes: *left\_expr* **=** *right\_expr* **mylist[3] = myvalue**

Changes something about the *object* that **mylist** Examples:  $refers to$ 

*expr***.***method***(***args***…) mylist.append(myvalue)**

### **Example: Variable reassignment or Object mutation?**

```
def no_change(lst): 
    """does NOT modify what lst refers to, 
    instead re-binds lst""" 
    lst = lst + [99] 
def change_val(lst): 
    """modifies object lst refers to"""
    lst[0] = 13
def append_val(lst): 
    """modifies object lst refers to""" 
    lst.append(99) 
lst2 = [1, 2]
no_change(lst2)
change_val(lst2)
append_val(lst2)
```
[See in python tutor](https://goo.gl/vDsn34)

## **New and old values**

- Every **expression** evaluates to a value
	- It might be a new value
	- It might be a value that already exists
- A **constructor** evaluates to a **new** value:

**[3, 1, 4, 1, 5, 9] [3, 1, 4] + [1, 5, 9] mylist = [[3, 1], [4, 1]]**  Here the right hand side of = is a constructor

- An **access** expression evaluates to an **existing** value: **mylist[1]**
- What does a function call evaluate to?

## **An aside: List notation**

• Possibly misleading notation:

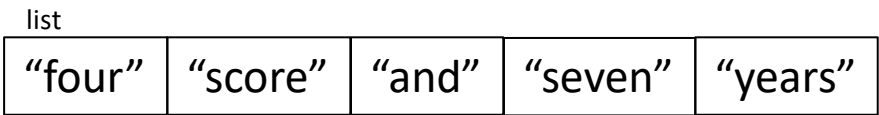

• More accurate, but more verbose, notation:

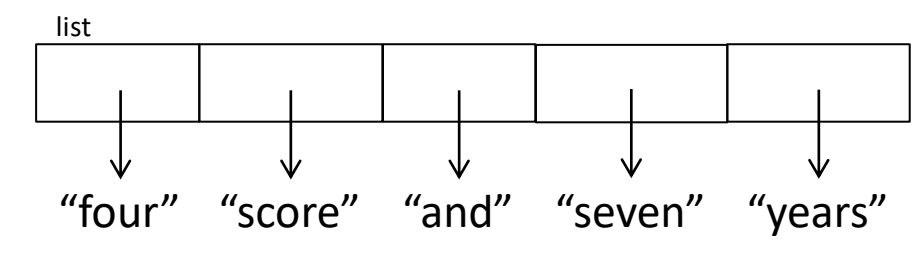

## **Aside: Object identity**

- An object's **identity** never changes
- Can think of it as its **address in memory**
- Its value of the object (the thing it represents) may change

```
mylist = [1, 2, 3]
otherlist = mylist
mylist.append(4)
mylist is otherlist ⇒ True 
                mylist and otherlist refer to the exact same object
mylist == [1, 2, 3, 4] \Rightarrow True
                 The object mylist refers to is equal to the object [1,2,3,4] 
                 (but they are two different objects)
mylist is [1, 2, 3, 4] \Rightarrow False
                 The object mylist refers to is not the exact same object
                 as the object [1,2,3,4]
```
#### **Moral: Use == to check for equality, NOT is**

# **Object type and variable type**

- An **object's** type never changes
- A **variable** can get rebound to a value of a different type

Example: The variable **a** can be bound to an int or a list

 $a = 5$  5 is always an int **a = [1, 2, 3, 4] [1, 2, 3, 4]** is always a list

- A **type** indicates:
	- what operations are allowed
	- the set of representable values
	- **type(object)** returns the type of an object

## **New datatype: tuple**

### A tuple represents an ordered sequence of values Example:

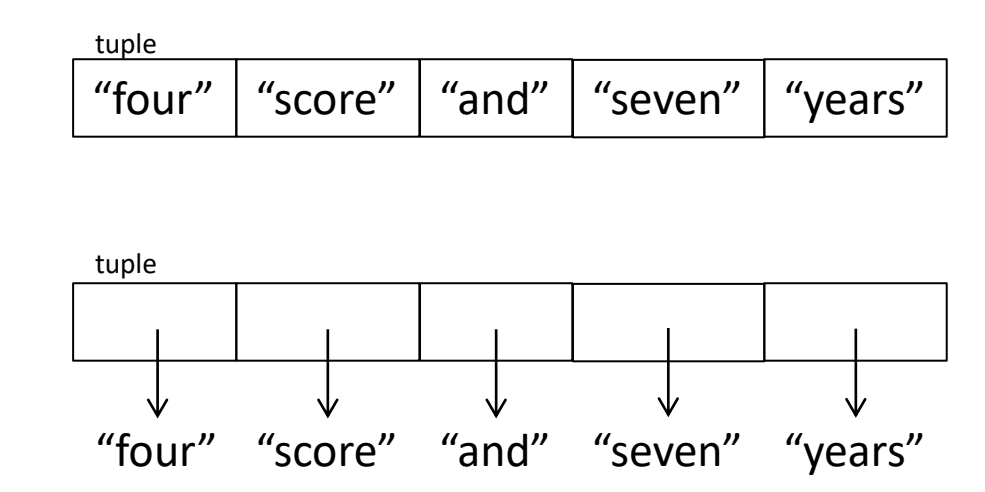

## **Tuple operations**

#### **Constructors**

- Literals: Use parentheses **("four", "score", "and", "seven", "years")**
- $(3, 1) + (4, 1) =>(3, 1, 4, 1)$

**Queries** 

– Just like lists:

```
tup = ("four", "score", "and", "seven", "years")
print(tup[0]) => "four"
print(tup[-1]) => "years"
```
#### Mutators

– None!

## **Immutable datatype**

- An immutable datatype is one that doesn't have any functions in the third category:
	- Constructors
	- Queries
	- Mutators: None!
- Immutable datatypes:
	- int, float, boolean, string, function, tuple, *frozenset*
- Mutable datatypes:
	- list, dictionary, set

#### **Tuples are immutable Lists are mutable** [See in python tutor](https://tinyurl.com/y4he4m2p)

**def updaterecord(record, position, value): """Change the value at the given position""" record[position] = value**

**mylist = [1, 2, 3] mytuple = (1, 2, 3) updaterecord(mylist, 1, 10) print(mylist) updaterecord(mytuple, 1, 10) print(mytuple)**

### **Increment Example**

```
def increment(uniquewords, word):
   """increment the count for word"""
   if word in uniquewords:
       uniquewords[word] = uniquewords[word] + 1
  else:
       uniquewords[word] = 1
mywords = dict()
increment(mywords, "school")
print(mywords)
def increment(value):
   """increment the value???"""
   value = value + 1myval = 5
increment(myval)
print(myval) 13
```
## **Increment Example (cont.)**

```
>>> def increment(uniquewords, word):
... """increment the count for word"""
... if word in uniquewords:
               uniquewords[word] = uniquewords[word] + 1
       else:
               uniquewords[word] = 1
>>> mywords = dict()
>>> increment(mywords, "school")
>>> print(mywords)
{'school': 1}
>>> def increment(value):
... """increment the value???"""
... value = value + 1
>>> myval = 5
>>> increment(myval)
>>> print(myval)
5
```
# **Python's** *Data Model*

- All data is represented by *objects*
- Each object has:
	- an *identity*
		- Never changes
		- Think of this as address in memory
		- Test with **is** (but you rarely need to do so)
	- a *type*
		- Never changes
	- a *value*
		- Can change for *mutable* objects
		- Cannot change for *immutable* objects
		- Test with **==**

### **Remember:**

### **Not every value may be placed in a set**

- Set *elements* must be **immutable** values – int, float, bool, string, *tuple* – *not*: list, set, dictionary
- The set itself is **mutable** (e.g. we can add and remove elements)

• **Aside:** *frozenset* must contain immutable values and is itself immutable (cannot add and remove elements)

## **Remember: Not every value is allowed to be a key in a dictionary**

- Keys must be **immutable** values
	- int, float, bool, string, *tuple of immutable types*
	- *not*: list, set, dictionary
- The dictionary itself is **mutable** (e.g. we can add and remove elements)